# **MOUVEMENT INTRA ACADEMIQUE 2023**

# **Personnels enseignants du second degré, CPE et Psy EN**

**Annexes note de service**

# Table des matières

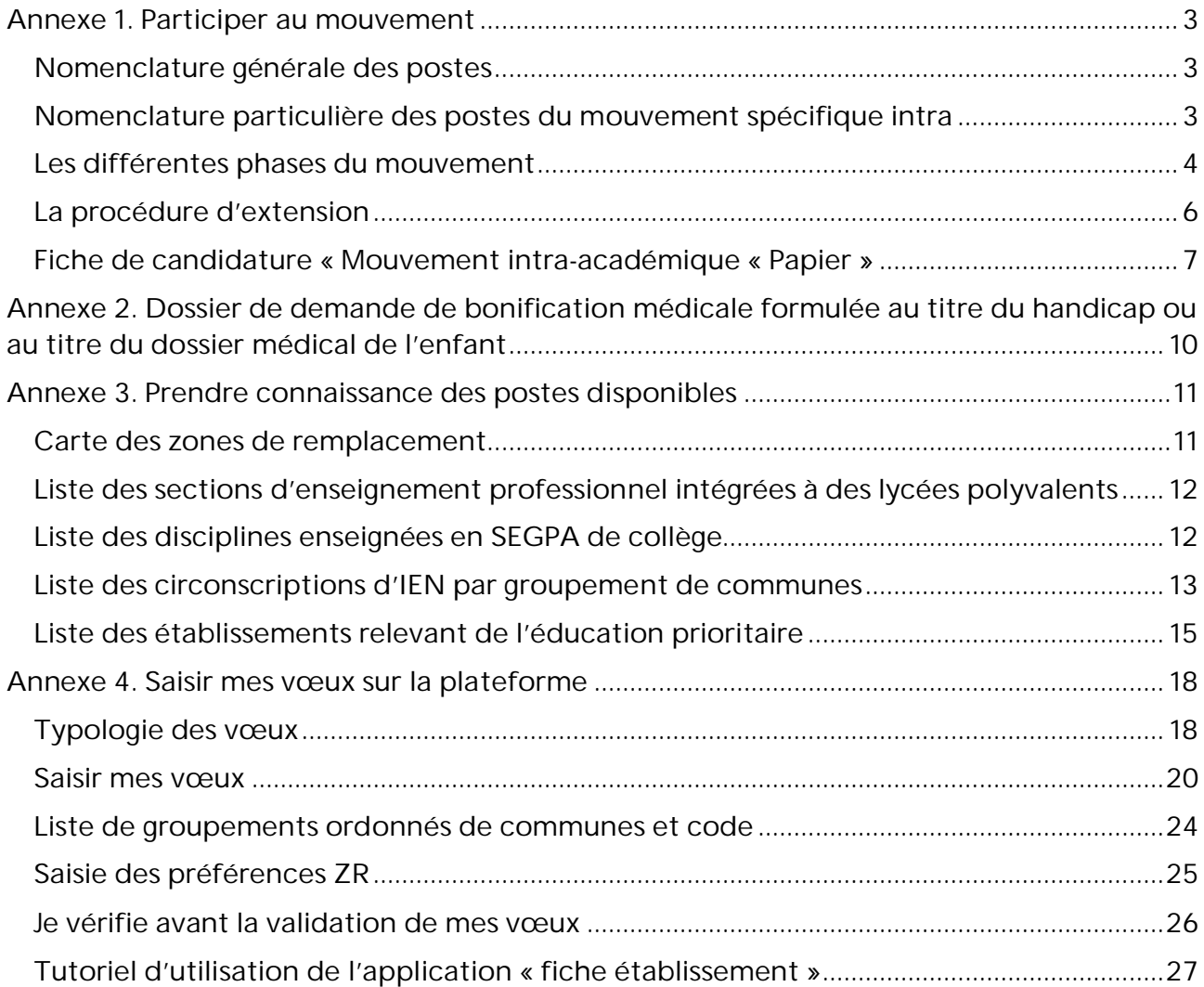

# **Annexe 1. Participer au mouvement**

Nomenclature générale des postes

*Fonction "Enseignement" (ENS) : la nature du poste peut être CH, PEPS, PEGC ou PLP*

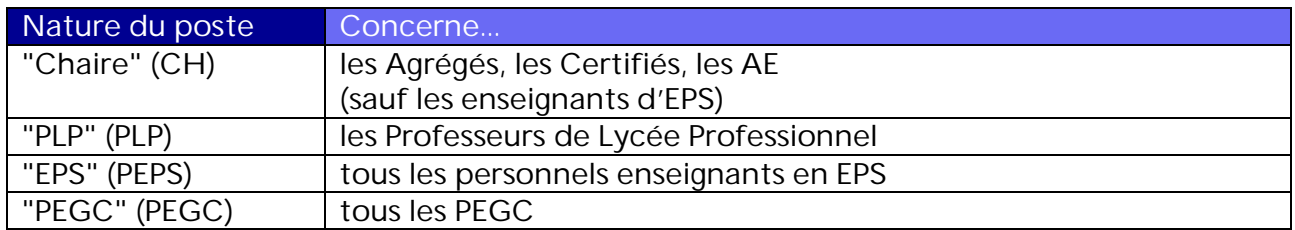

#### *Fonction "Documentation" (DOC) : la nature du poste peut être CH, PEGC ou PLP*

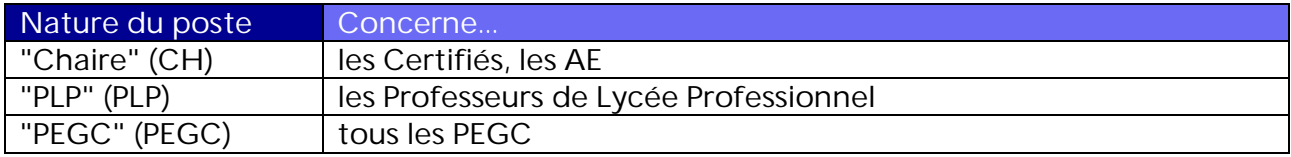

### *Autres (CPE, Psy EN)*

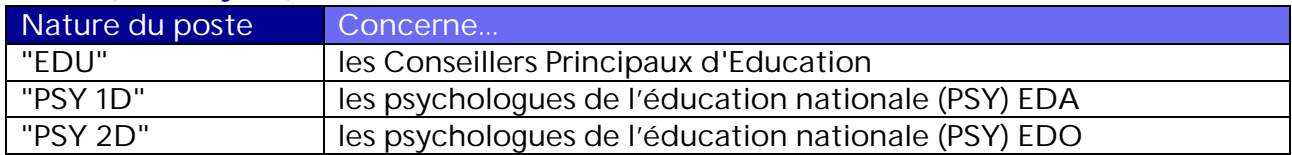

### Nomenclature particulière des postes du mouvement spécifique intra

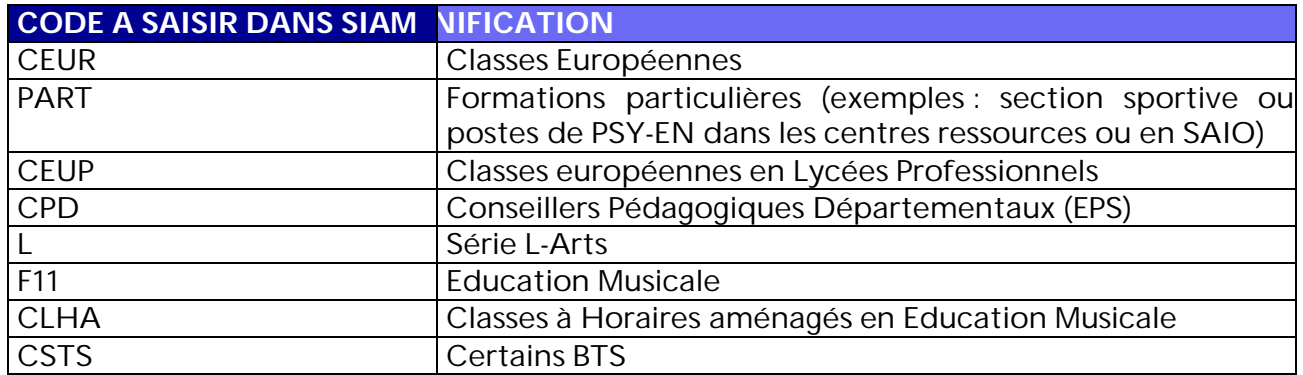

### Les différentes phases du mouvement

**Le mouvement intra-académique est préparé par un algorithme qui fonctionne en prenant en compte 3 éléments :**

- 1. Les vœux
- 2. Les postes
- 3. Les barèmes

#### **L'algorithme se déroule en 2 phases + une phase d'optimisation (hors algorithme) :**

#### *Phase 1*

#### *Classement des candidats*

Lors de cette phase, on crée une "pile" pour toutes les familles de postes mis au mouvement (discipline de mouvement/établissement /profil de poste). Dans chaque pile on classe, par barème, tous les agents ayant formulé un vœu correspondant à ce poste. On trouve donc indifféremment les candidats ayant formulé des vœux précis et larges, en tenant compte des profils et des catégories d'établissement acceptés. On trouve en haut de chaque pile les candidats au plus fort barème.

#### *Qui, dans chaque pile, obtient le poste vacant ?*

Le poste vacant est proposé à l'agent classé 1er sur la pile correspondante (c'est à dire celui qui a le meilleur barème de tous les candidats classés).

Pour un poste donné, la satisfaction d'un vœu précis est préférée à celle d'un vœu large à condition que le respect de cette règle n'empêche pas l'entrée dans la zone d'un candidat de barème supérieur.

<u>n man man m</u>

#### **Exemple :**

Candidat classé 1 = Maxime - Barème 200 - Vœu "département"

\_\_\_\_\_\_\_\_\_\_\_\_\_\_\_\_\_

Candidat classé 2 = Claude - Barème 100 - Vœu "établissement"

Claude, bien que classé second, sera préféré à Maxime sur le poste, à la seule condition qu'un autre poste vacant soit disponible dans le département pour permettre la satisfaction du vœu large de Maxime.

#### *Conséquences pour les vœux et le poste occupé pour un agent obtenant un poste*

Ses vœux de moins bons rangs sont exclus de la suite des traitements.

Il est éliminé des autres "piles" où il pouvait être classé.

S'il libère un poste définitif, l'algorithme ajoute un poste vacant dans la pile correspondante.

#### *Quand cette phase s'arrête-t-elle ?*

On réitère ces opérations tant qu'il reste des postes vacants avec des candidats classés (c'est à dire tant qu'il reste des postes vacants avec une pile non vide).

### *Phase 2*

Dans un second temps, on optimisera les affectations proposées aux agents dans le cadre de vœux larges par des permutations qui améliorent le rang du vœu obtenu.

Il faut que les agents « permutés » aient le barème suffisant pour obtenir le poste.

#### *Phase d'optimisation*

La phase d'optimisation doit permettre la prise en compte de situations individuelles afin de satisfaire le plus grand nombre de demandes et couvrir les besoins d'enseignement.

### La procédure d'extension

#### *Principe*

Cette procédure s'applique uniquement si je suis participant obligatoire et que mon barème ne me permet d'obtenir aucun des vœux que j'ai formulés.

L'algorithme considère alors tous les postes laissés vacants par les enseignants ayant obtenu satisfaction sont considérés.

La procédure part du premier vœu exprimé par le candidat. Ce vœu peut être une commune ou un groupement ordonné de communes. L'affectation se fera sur le poste (établissement ou ZR) le plus proche du premier vœu du candidat et auquel lui donne droit son barème.

Dans la procédure d'extension, les éléments de barème pris en compte sont :

- ancienneté de poste
- ancienneté de service
- rapprochement de conjoint, autorité parentale conjointe
- situation médicale ou au titre du handicap
- éducation prioritaire en sortie
- mutation simultanée avec lien

#### *Exemple*

*Dans une discipline donnée, deux participants obligatoires n'ont pas le barème suffisant pour obtenir l'un des vœux qu'ils ont formulés :*

M. Lefebvre a un barème de 14 points, a fait 10 vœux, dont le premier est « commune d'Armentières »

Mme Leroy a un barème de 51 points, a fait 8 vœux, dont le premier est « GEO Lille Sud »

#### *Aucun des deux professeurs n'a obtenu satisfaction dans ses vœux.*

Dans l'académie, 2 postes ont été laissés vacants par les autres participants : un poste au collège d'Hazebrouck et un poste au collège de Fourmies.

#### *On examine d'abord la situation de Mme Leroy car son barème est plus élevé*

- le poste d'Hazebrouck est plus proche de son premier vœu (GEO Lille Sud, dont la première commune est Ronchin) que celui de Fourmies.

=> Mme Leroy sera affectée sur le poste situé au collège d'Hazebrouck

= > M Lefebvre sera nommé sur le poste restant à Fourmies

Si M. Lefebvre avait formulé le vœu GEO Hazebrouck parmi les vœux auxquels il avait droit, c'est lui qui aurait obtenu le poste d'Hazebrouck

**Donc, il est dans mon intérêt, afin d'éviter une affectation en extension, de formuler un maximum de vœux larges**

. . . . . . . . . . . . . . . . . . . .

### Fiche de candidature « Mouvement intra-académique « Papier »

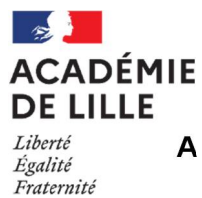

### **A retourner complétée sur<https://www.ac-lille.fr/dialogue-mouvement/> avant la fermeture du serveur SIAM, délai de rigueur**

Je joins impérativement cette fiche à ma confirmation de demande de mutation si je souhaite candidater à un poste (spécifique ou non), dans une discipline de mouvement différente de la mienne. Je peux formuler jusqu'à 25 vœux larges ou précis.

#### **Je complète également le tableau en page 9 et je joins un CV**.

**NOM** *(de famille)* **PRENOM**

**NOM** *(d'usage)*

**Né(e) le Lieu de naissance**

**CORPS**

#### **DISCIPLINE D'ORIGINE (J'indique ma discipline de mouvement telle qu'affichée dans SIAM)**

**Je suis :** 

 Participant obligatoire (Je dois obligatoirement formuler également une demande de mutation sur le serveur SIAM dans ma discipline d'origine)

Participant volontaire

#### **LIEU ET DISCIPLINE ACTUELS D'EXERCICE**

#### **MOUVEMENT PAPIER SOLLICITE (je coche la ou les cases correspondant à ma situation)**

Je suis PLP et je souhaite candidater en collège ou lycée général et technologique sur les postes restés vacants après mouvement

Je suis professeur certifié ou agrégé et je souhaite candidater en lycée professionnel ou SEGPA sur les postes restés vacants après mouvement

Je suis PLP et je souhaite candidater en SEGPA en champ habitat, dans une discipline de poste qui ne correspond pas à ma discipline de mouvement.

Je suis dans un autre cas : ……………………………………………………………………………………………………………..

#### **Je participe au mouvement intra dans ma discipline d'origine sur SIAM**

Oui Non

#### **Si oui, je coche la case correspondante (dans l'hypothèse ou un poste au mouvement "papier" pourrait m'être attribué) :**

Je souhaite privilégier ma demande de mutation effectuée sur le serveur SIAM

 $\square$  Je souhaite privilégier ma demande de mutation "papier"

Fait à ………………………………………, le…………………………2023

**Signature** 

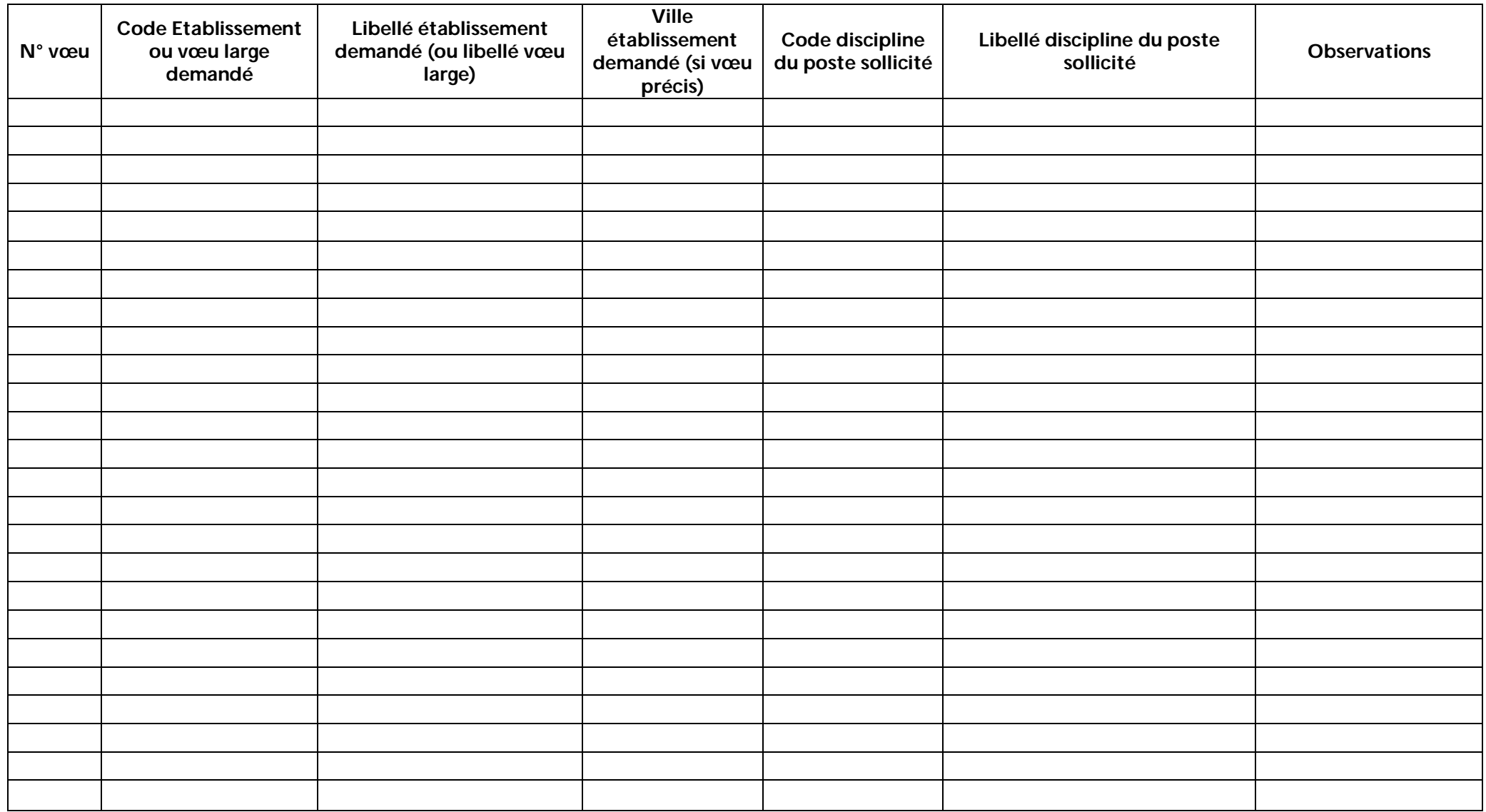

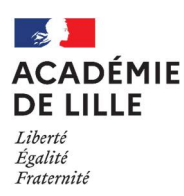

# **Annexe 2. Dossier de demande de bonification médicale formulée au titre du handicap ou au titre du dossier médical de l'enfant**

Nom d'usage :

Nom de famille :

Prénom :

Corps / grade :

Discipline :

Date de naissance :

Etablissement actuel ou de rattachement :

Date de début dans d'affectation actuelle :

#### **Type de demande formulée :**

**Demande de bonification médicale formulée au titre du handicap de l'agent Demande de bonification médicale formulée au titre du handicap du conjoint Demande de bonification médicale formulée au titre du dossier médical de l'enfant**

#### Pièces complémentaires à fournir :

Une lettre explicitant les raisons pour lesquelles la mutation améliorera les conditions de vie de la personne handicapée et comportant vos coordonnées complètes (nom, prénom, date de naissance, numéros de téléphone, grade et discipline).

Pièces justificatives confidentielles délivrées par le(s) médecin(s) transmises sous pli cacheté confidentiel Copie de la RQTH en cours de validité personnelle et/ou du conjoint et/ou justificatif MDPH enfant Liste des vœux exprimés.

L'ensemble des documents est à retourner directement **avant le 14 avril 2023 au médecin de prévention de l'académie de Lille, Rectorat de Lille - 144 rue de Bavay – BP 709 – 59033 LILLE CEDEX**.

**Je suis informé(e) que tout dossier incomplet et/ou non transmis dans les délais impartis ne sera pas étudié**.

**Je suis également informé(e) que l'envoi du présent dossier de candidature doit être effectué en parallèle de la saisie des vœux permettant l'amélioration des conditions de vie de la personne handicapée sur SIAM via EDULINE puis I-Prof.**

Fait à ……………………………………………, le …………………………….. 2023

Signature de l'intéressé(e)

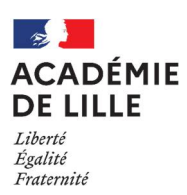

# **Annexe 3. Prendre connaissance des postes disponibles**

Carte des zones de remplacement

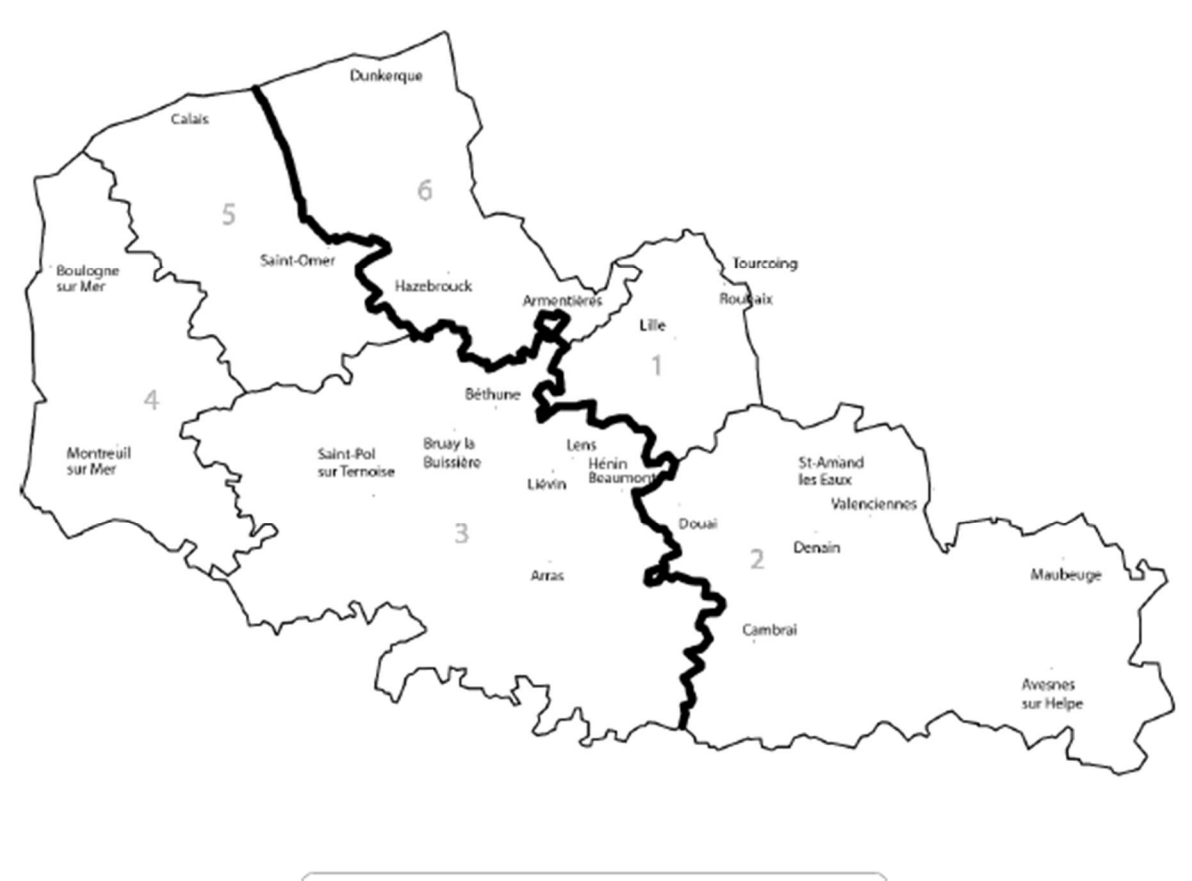

- Lille 4 Côte d'Opale  $\mathbf{1}$
- 2 Hainaut Cambrésis 3 Artois Ternois
- 5 Audomarois Calaisis 6 Flandre
- 

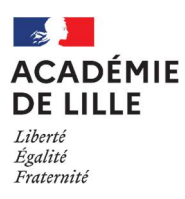

# Liste des sections d'enseignement professionnel intégrées à des lycées

### polyvalents

- Lycée Vauban d'Aire-sur-la-Lys
- Lycée Mollet d'Arras
- Lycée Gustave Eiffel d'Armentières
- Lycée Jesse de Forest d'Avesnes-sur-Helpe
- Lycée Picasso d'Avion
- Lycée Lavezzari de Berck
- Lycée Yourcenar de Beuvry
- Lycée Branly Boulogne sur Mer
- Lycée Carnot de Bruay-la-Buissière
- Lycée Vinci de Calais
- Lycée Desmoulins au Cateau-Cambrésis
- Lycée Jacquard de Caudry
- Lycée du Pays de Condé à Condé-sur-Escaut
- Lycée du Val de Lys d'Estaires
- Lycée Camille Claudel de Fourmies
- Lycée Charlotte Perriand de Genech
- Lycée Beaupré d'Haubourdin
- Lycée Pasteur d'Hénin-Beaumont
- Lycée Valentine Labbé de La Madeleine
- Lycée Forest de Maubeuge
- Lycée Lurçat de Maubeuge
- Lycée Woillez de Montreuil
- Lycée d'Artois de Noeux-les-Mines
- Lycée Eugène Thomas du Quesnoy
- Lycée Jean Moulin de Roubaix
- Lycée Couteaux de St Amand-les-Eaux
- Lycée Giraux-Sannier de St Martin-Boulogne
- Lycée Hôtelier du Touquet-Paris-Plage
- Lycée Colbert de Tourcoing
- Lycée Emile Zola de Wattrelos

### Liste des disciplines enseignées en SEGPA de collège

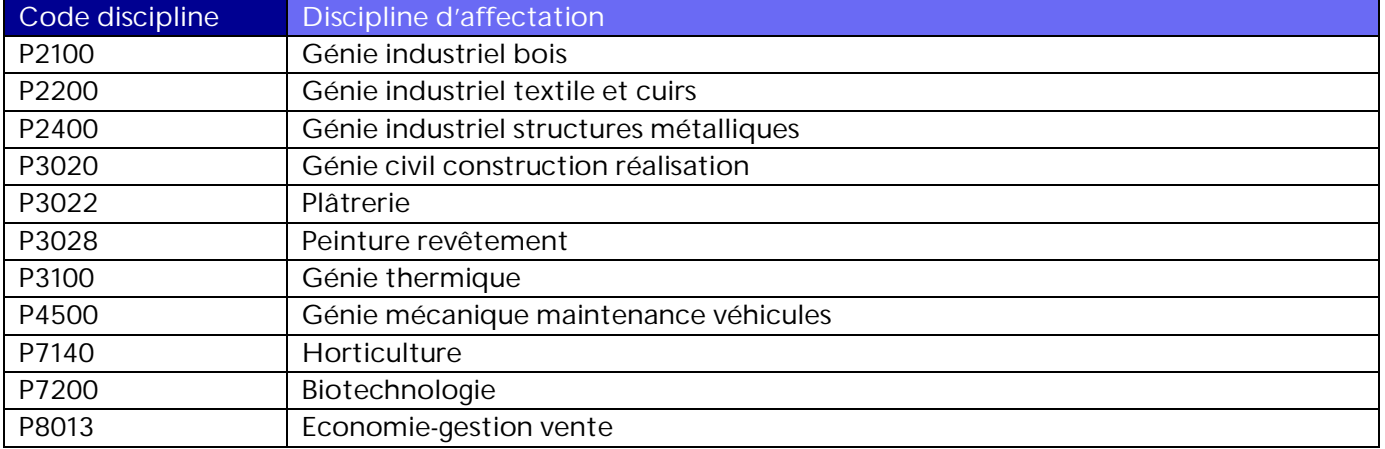

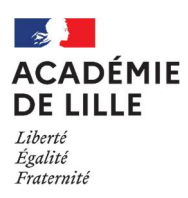

## Liste des circonscriptions d'IEN par groupement de communes

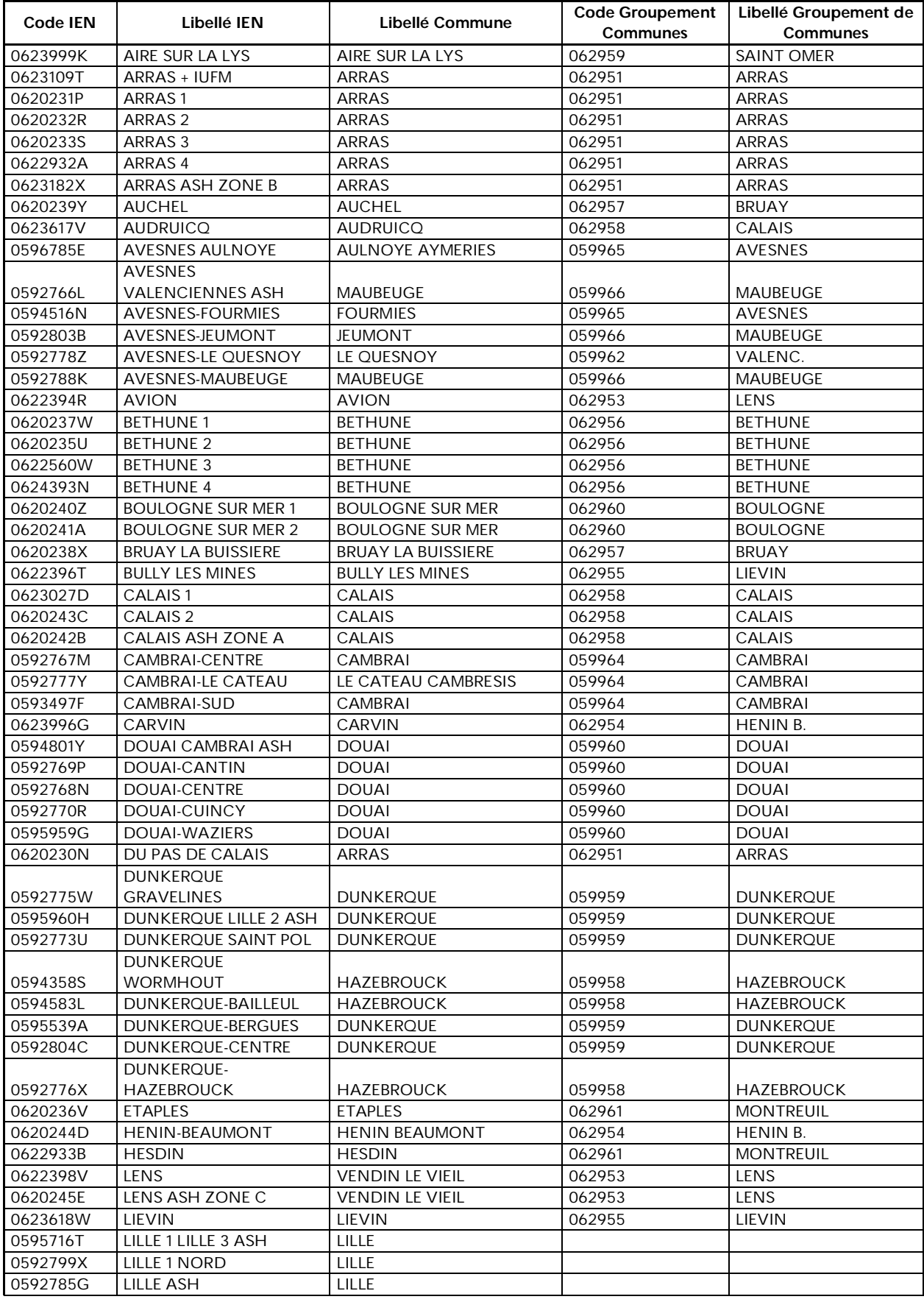

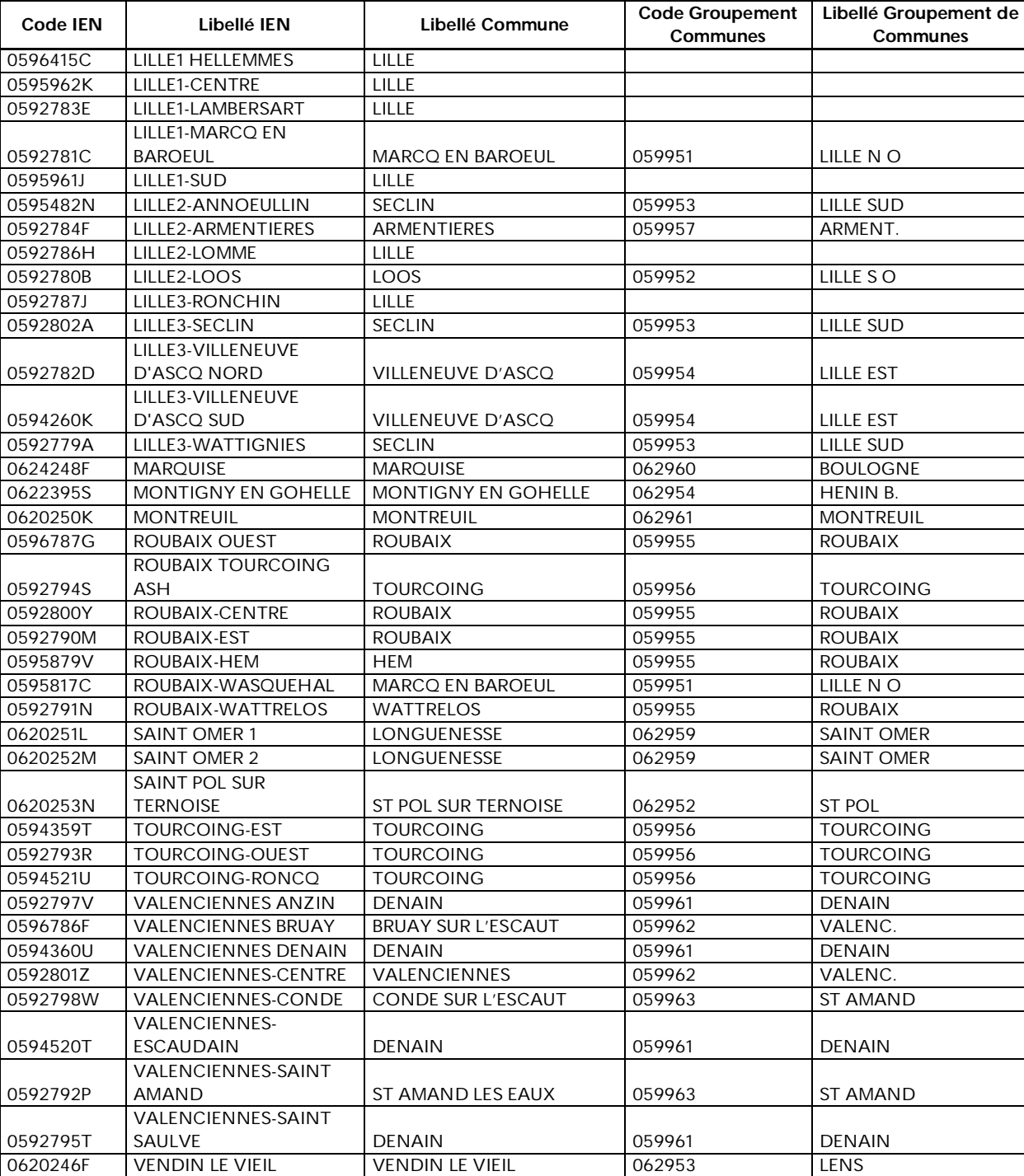

**Commune isolée étudiée comme un vœu GEO** LILLE 059350

**Communes ne faisant partie d'aucun groupement** NOYELLES GODAULT 062624 RIEULAY 059501

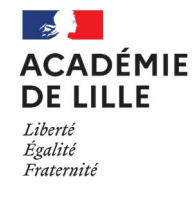

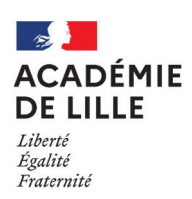

## Liste des établissements relevant de l'éducation prioritaire

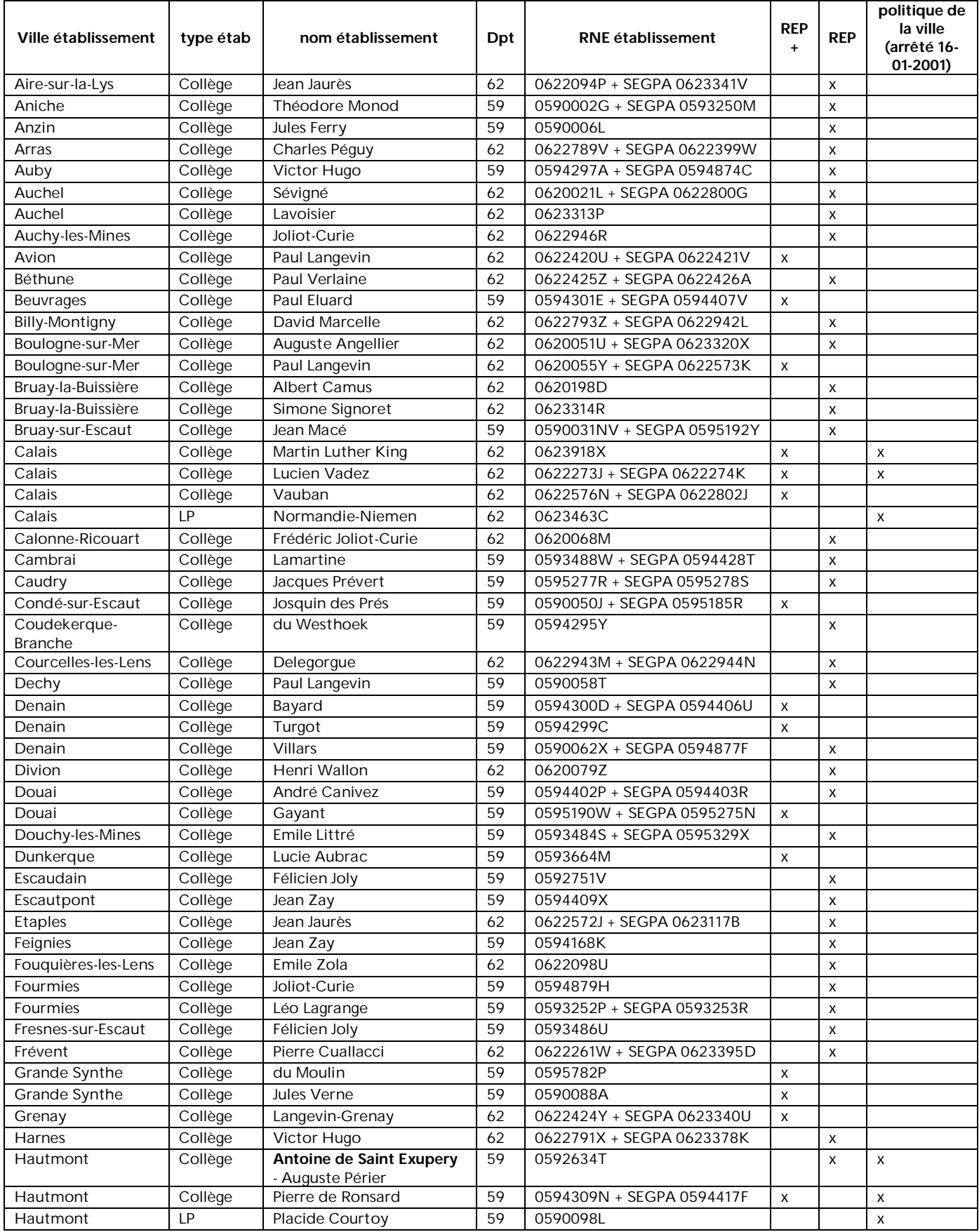

<mark>⊗∲</mark><br>ACADÉMIE<br>DE LILLE –<br>Liberté<br>Égalité<br>Fraternité

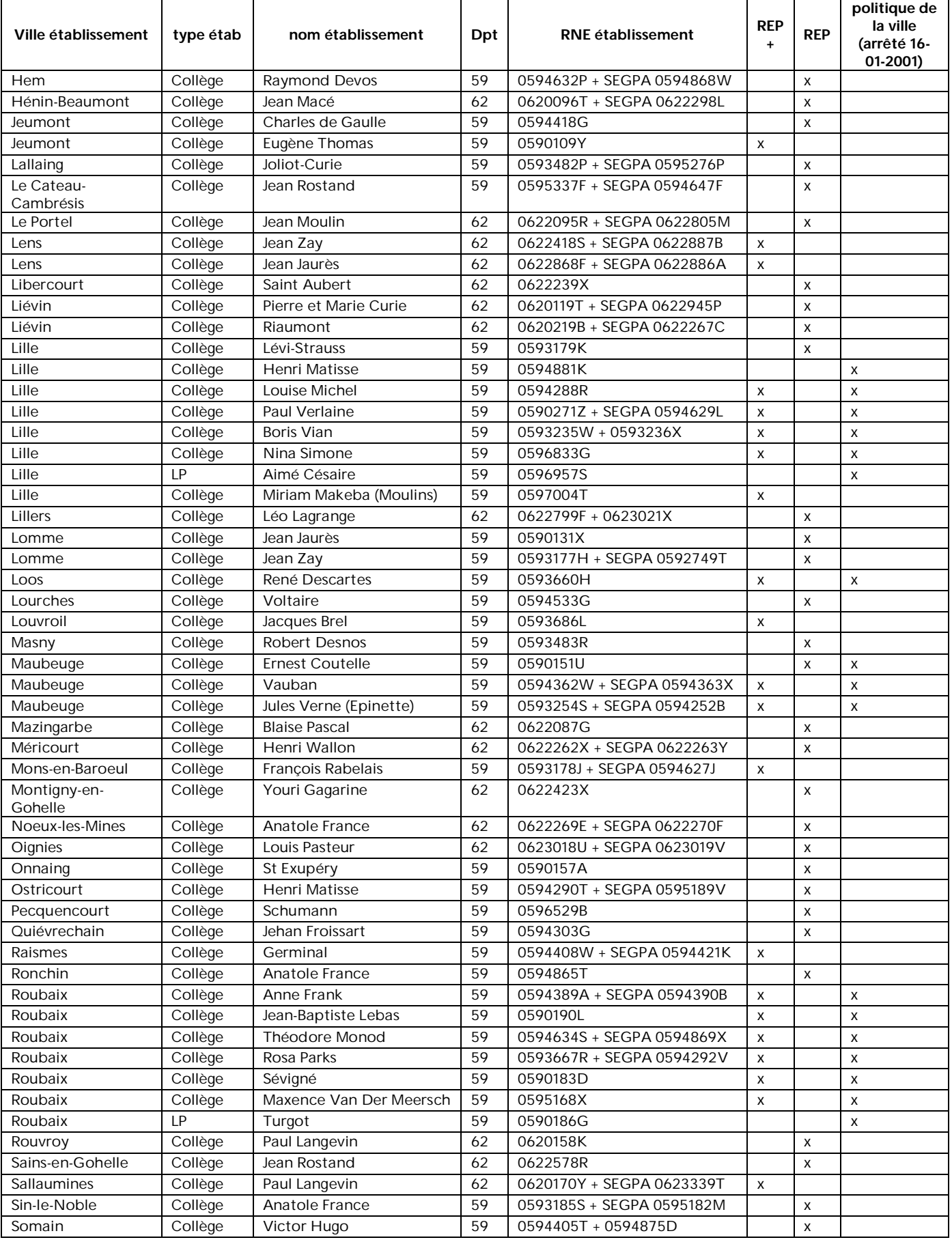

<mark>⊗ }</mark><br>ACADÉMIE<br>DE LILLE –<br>Liberté<br>Égalité<br>Fraternité

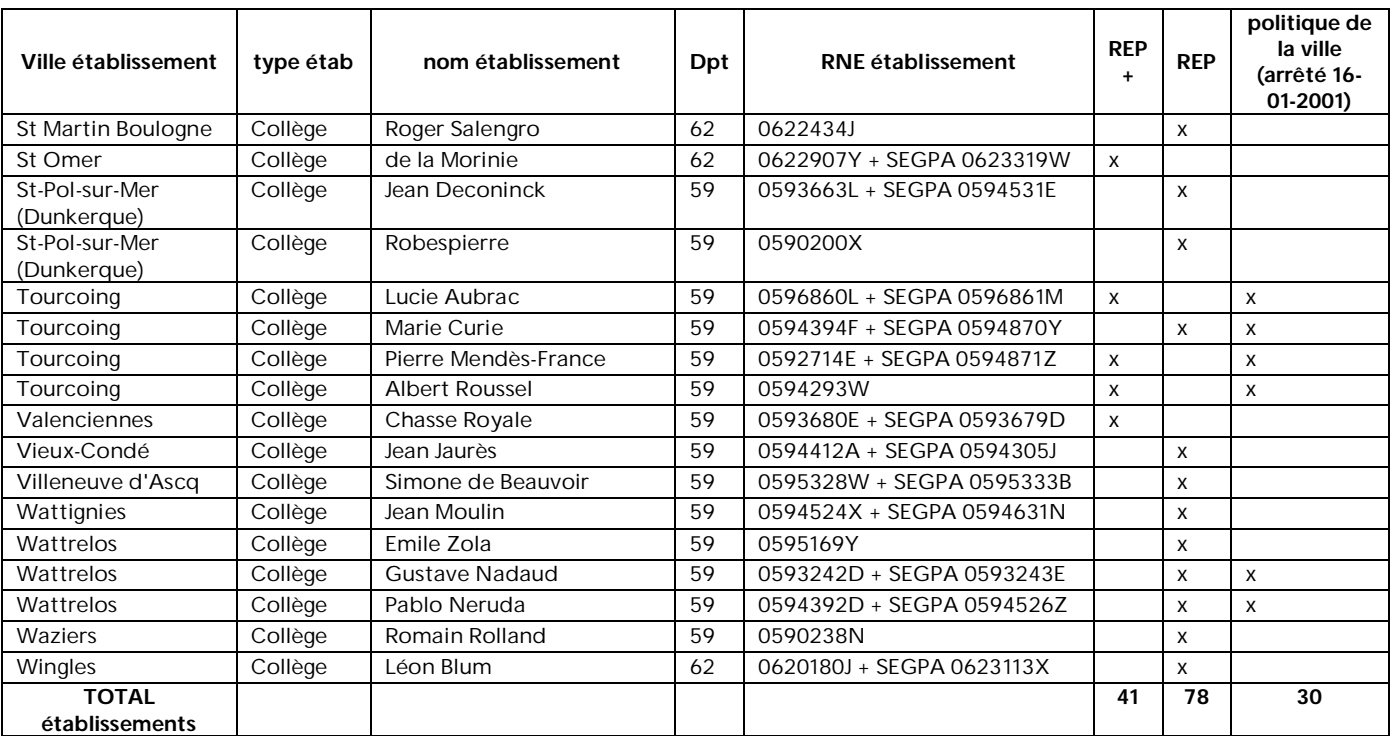

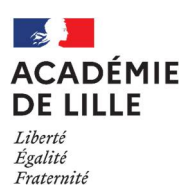

ï

# **Annexe 4. Saisir mes vœux sur la plateforme**

### Typologie des vœux

#### *Les différents types de vœux que je peux formuler*

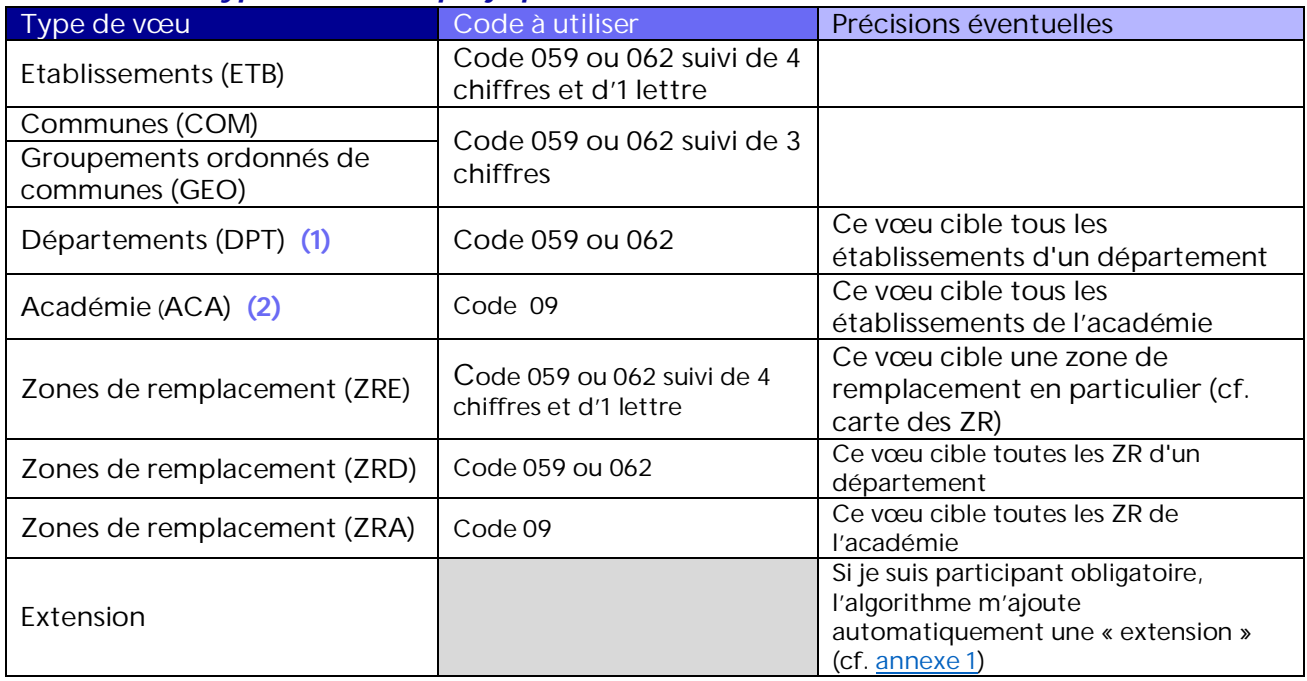

- (1) Attention : le vœu « DEPARTEMENT » est traité avant l'extension si je dois impérativement obtenir une affectation à la rentrée.
- (2) Attention : le vœu « ACADEMIE », si je l'ai formulé, est traité avant l'extension si je dois impérativement obtenir une affectation à la rentrée

-----------------------------**Exception** : Si je suis participant obligatoire et que je n'ai formulé aucun vœu malgré les put relances du service après la fermeture de SIAM, le gestionnaire m'attribue un vœu l « ACADEMIE » qui sera examiné après les demandes de mutation des participants en extension.

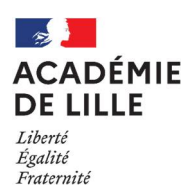

### *Les différents typages de vœux que je peux saisir en complément sur les vœux COM, GEO, DPT et ACA* Vœu typé 1 : LYC (LGT, LPO)

Vœu typé 2 : LP Vœu typé 3 : SES (SEGPA)

Vœu typé 4 : CLG (Collège)

#### *Codes que je dois saisir si je veux formuler un vœu sur un établissement particulier*

EREA de Lomme : 0595483P ERDV de Loos : 0594541R EREA Colette Magny de Lys-lez-Lannoy : 0594380R EREA St Exupéry de Berck : 0620229M EREA Côte d'Opale de Calais : 0622099V EREA Michel Colluci de Liévin : 0622302R Unité Pédagogique Régionale (UPR) de Lille : 0596353K Etablissement Pénitentiaire pour Mineurs (EPM) de Quiévrechain : 0596799V

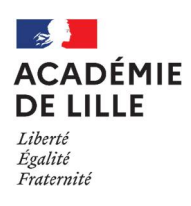

#### Saisir mes vœux

#### *Sur la page d'accueil de SIAM je choisis le mouvement intra-académique*  Note de Bienvenue sur le site de l'académie de LILLE Du 16/11/2022 au 31/08/2023 Mouvement général inter-académique Mouvements spécifiques nationaux (SPEN) et mouvement sur postes à profil<br>(POP) Du 16/11/2022 au 31/08/2023 Du 17/03/2023 au 03/04/2023 Mouvement intra-académique - L'application de saisie des vœux "SIAM 2<sup>nd</sup> degré" n'est pas compatible avec Internet Explorer - Cette plateforme est réservée à la mobilité des enseignants, CPE, PSYEN du 2<sup>nd</sup> degré public Avez-vous testé le comparateur de mobilité ICI ? Cet outil est à votre disposition pour vous aider à faire les bons choix dans votre projet de mobilité.

#### *Je clique sur « saisissez vos vœux de mutation »*

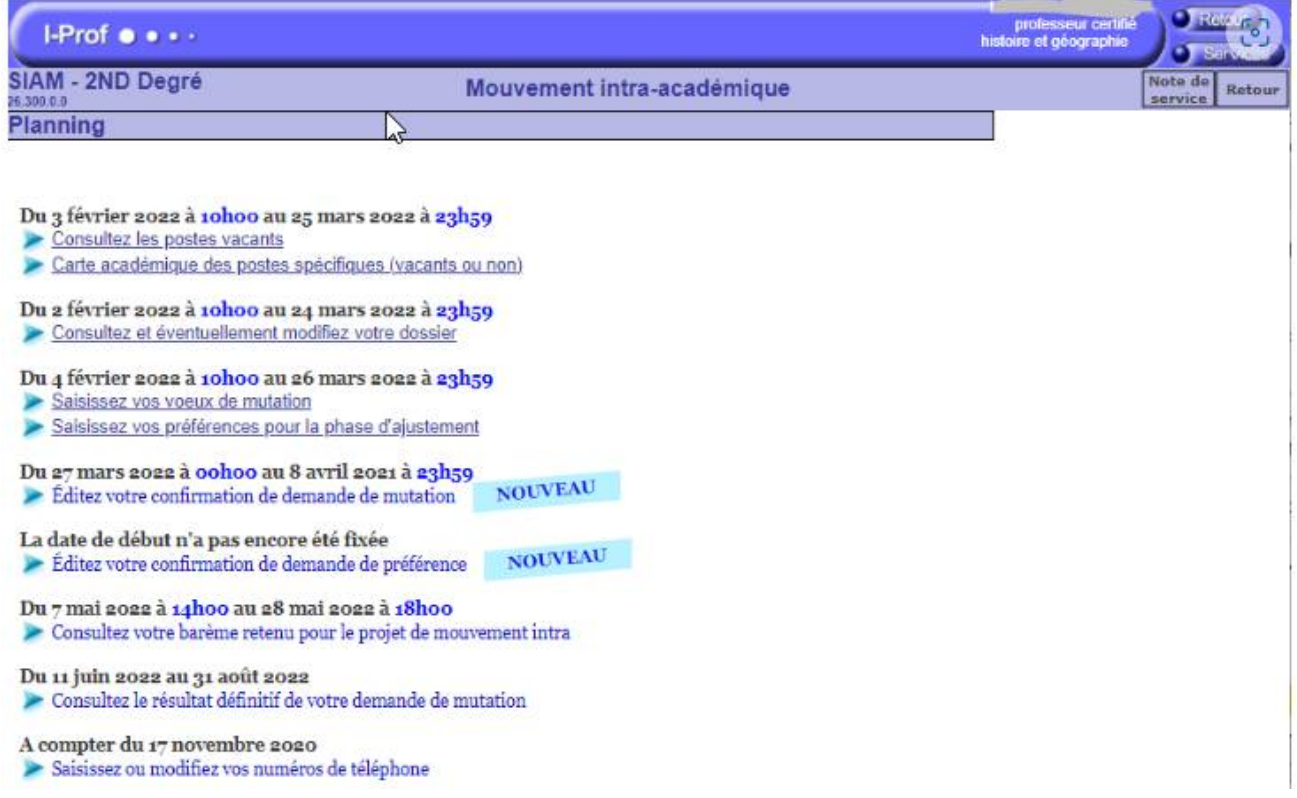

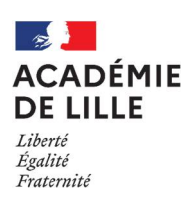

*Je choisis ma discipline (selon ma discipline de recrutement je peux avoir le choix entre plusieurs disciplines de mouvement)*

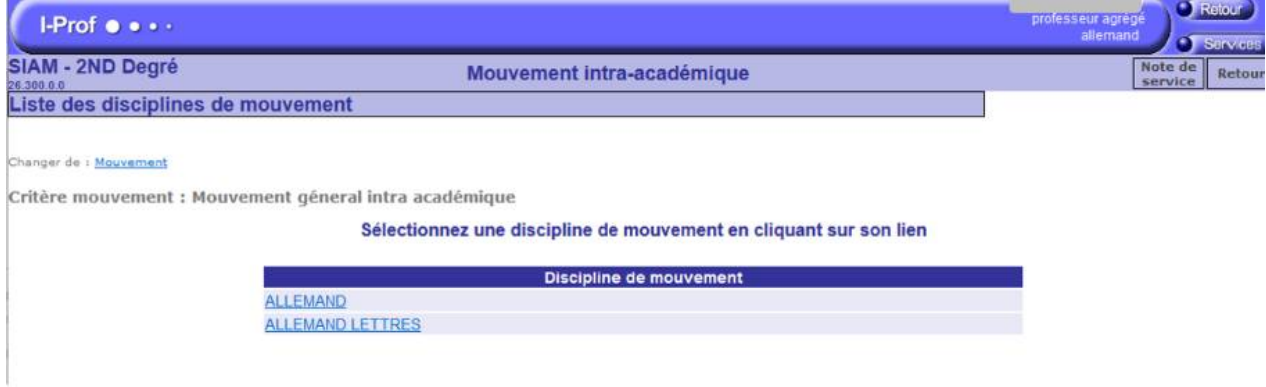

#### Je dois cliquer sur la discipline choisie

#### *J'ajoute un vœu*

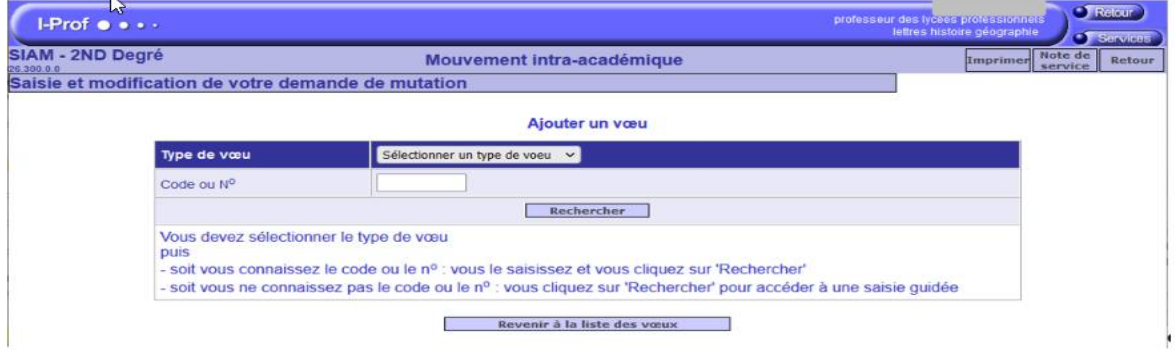

#### *Le vœu large*

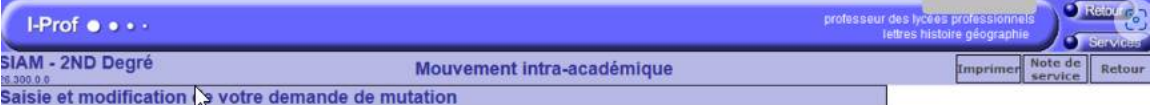

Ajouter un vœu

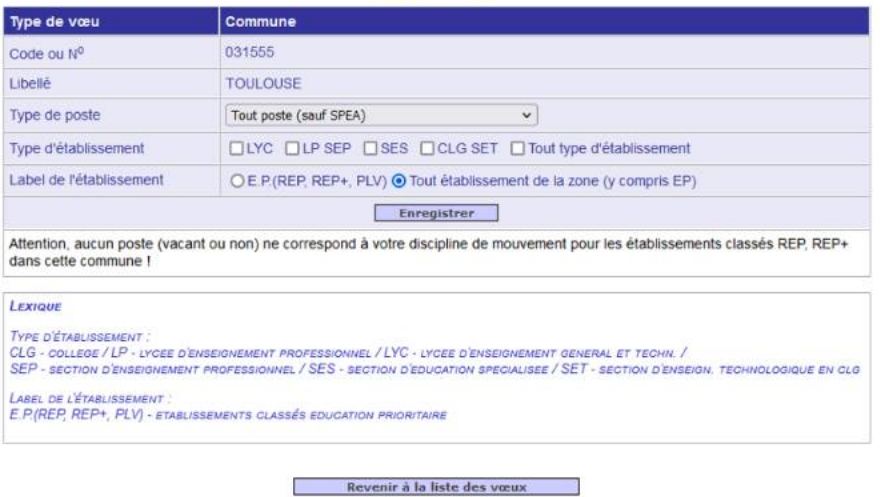

Je peux restreindre mon vœu large en choisissant un type et/ou un label d'établissement

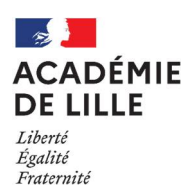

#### *Le vœu sur Zone de Remplacement*

Lorsque je choisis comme type de vœu « ZRA ZRD ZRE » je suis automatiquement dirigé vers le menu pour la saisie des préférences

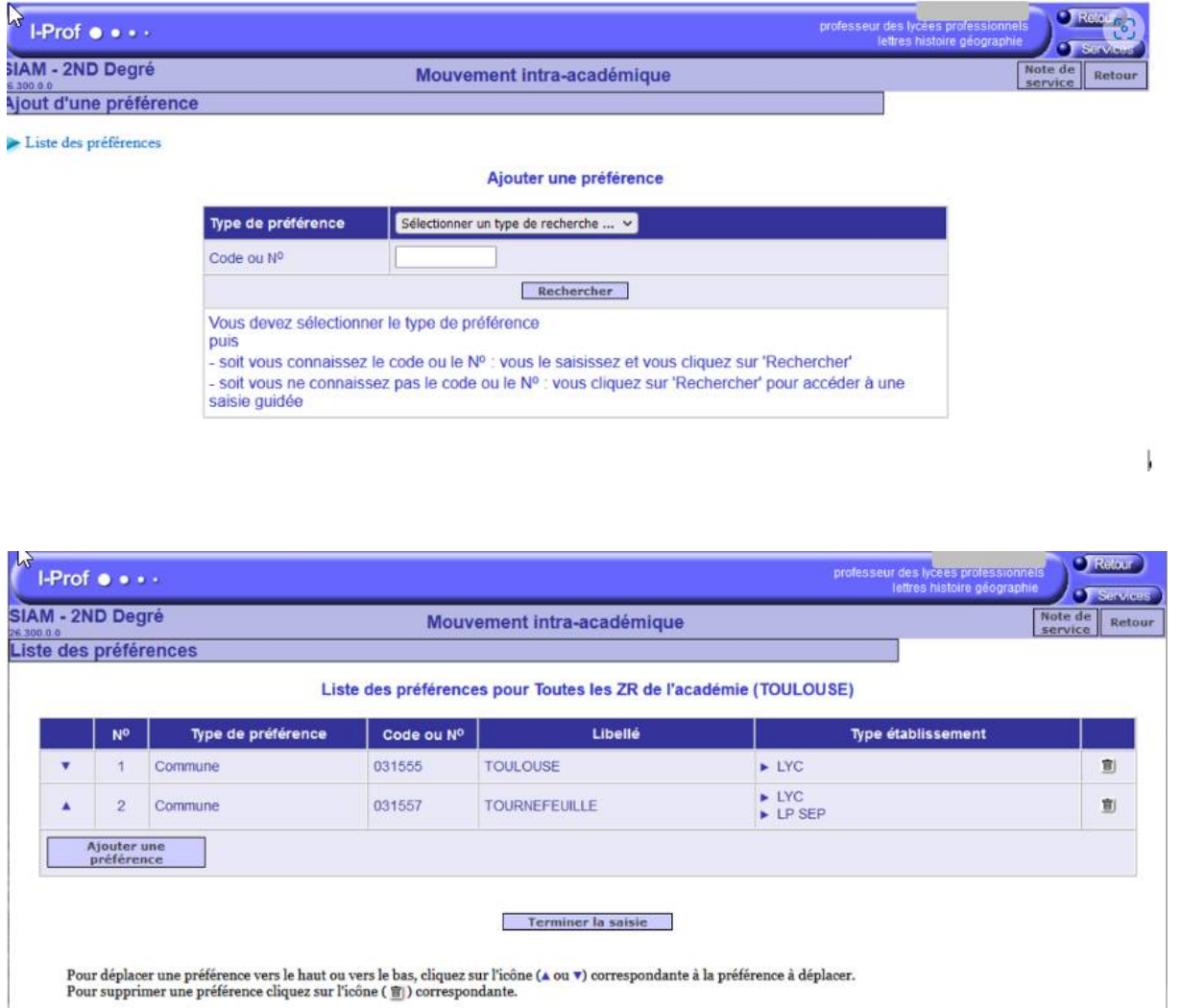

Je peux choisir le type de préférence (groupe de communes, établissement, commune) et le type d'établissement.

Je peux rajouter des préférences (5 maximum en tout) ou terminer ma saisie

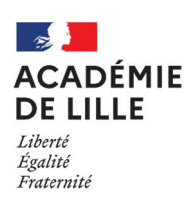

п

#### *Liste des vœux : en fin de saisie, ma liste des vœux s'affiche alors :*

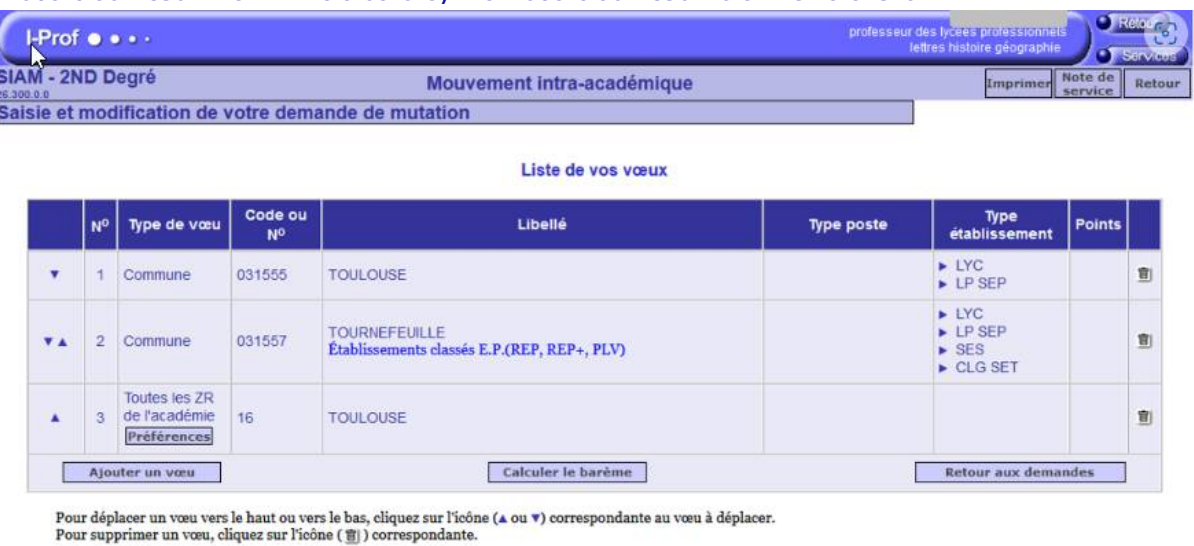

Retour aux demandes

Je peux modifier l'ordre de mes vœux en cliquant sur les flèches vers le haut/bas pour monter/descendre un vœu dans la liste.

#### *En cliquant sur le bouton Retour aux demandes, ma liste des demandes s'affiche :*

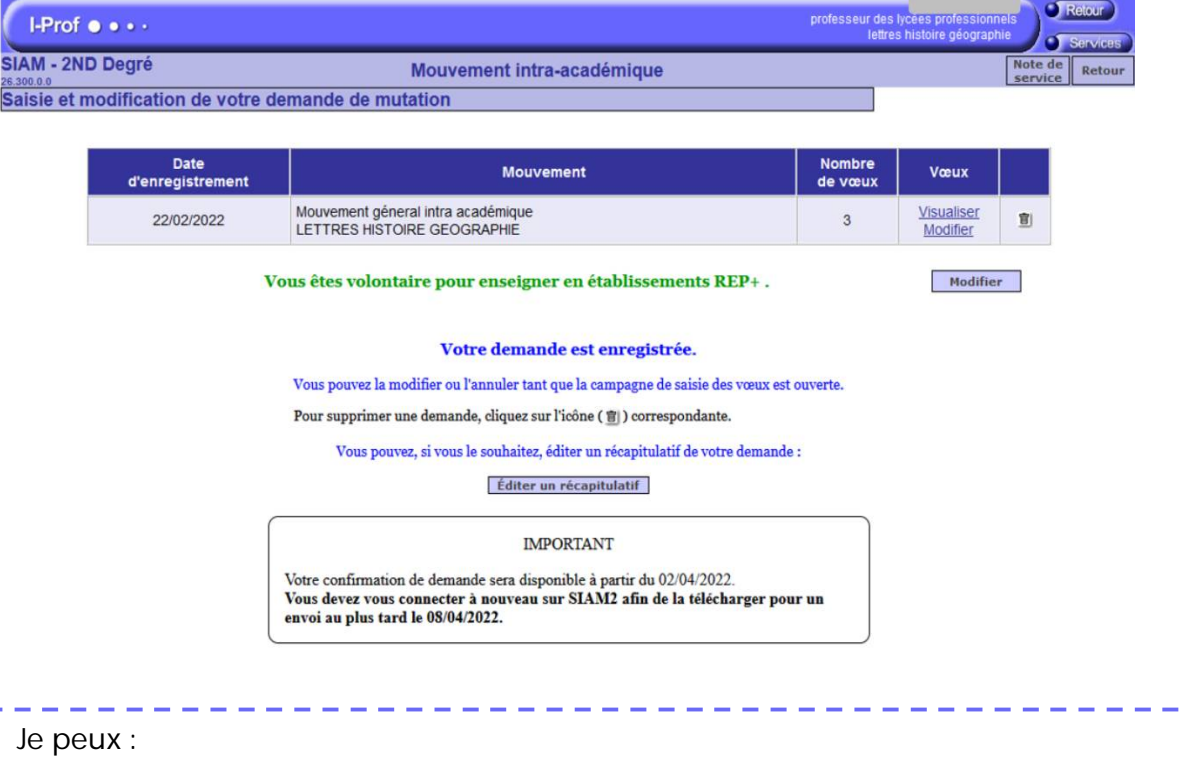

- visualiser ma liste des vœux en cliquant sur le lien "**Visualiser**",
- modifier ma liste des vœux en cliquant sur le lien "**Modifier**",
- supprimer ma demande en cliquant sur l'icône poubelle,
- éditer un récapitulatif en cliquant sur le bouton correspondant.

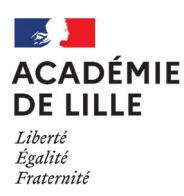

### Liste de groupements ordonnés de communes et code

En formulant un vœu dit « GEO » sur un groupement ordonné de communes, je suis considéré comme candidat sur l'ensemble des postes des établissements de la zone qui me sont accessibles avec ma discipline de mouvement.

Attention, au moment de la recherche de postes, l'application suit l'ordre des communes du groupement de communes concerné, présenté ci-dessous.

**LILLE Nord-Ouest : 059951 HAZEBROUCK : 059958 ST AMAND : 059963 LENS : 062953 CALAIS : 062958**

# **ARMENTIERES : 059957**

MONS EN BAROEUL STEENVOORDE FRESNES SUR ESCAUT SALLAUMINES MARCK MARCQ EN BAROEUL ESCAUTPONT ESCAUTPONT AND MARCQ EN BAROEUL SANGATE SOUS LENS SANGATE EN ANNO 199959 DUNIES SOUS LENS SANGATE EN ANNO 199959 DUNIES SOUS LENS SANGATE EN ANNO 199959 DUNIES SOUS LENS SOUNES ST ANDRE **DUNKERQUE :059959** VIEUX-CONDE LOOS EN GOHELLE GUINES<br>MARQUETTE DUNKERQUE (ST POLSUR MER) CONDE SUR L'ESCALIT HARNES HARRES OVE-RI AGE PERENCHIES COUDEKERQUE ONNAING MERICOURT ARDRES **LILLE Sud-Ouest : 059952** GRANDE SYNTHE QUIEVRECHAIN WINGLES LOOS BERGUES DOUVRIN **ST OMER : 062959** HAUBOURDIN BRAY-DUNES **CAMBRAI : 059964** ST OMER

THUMERIES WAZIERS AVESNELLES CARVIN LE PORTEL OSTRICOURT DECHY SAINS DU NORD WIMILLE MONTIGNY EN OSTREVENT AULNOYE AYMERIES **LIEVIN : 062955** ST ETIENNE AU MONT **LILLE Est : 059954** AUBY BERLAIMONT LIEVIN MARQUISE VILLENEUVE D'ASCQ ROOST-WARENDIN SOLRE LE CHATEAU ANGRES SAMER LESQUIN LALLAING LANDRECIES GRENAY DESVRES CYSOING MASNY TRELON TRELON BULLY LES MINES<br>GENECH PECOUENCOURT FOURMIES MAZINGARRE GENECH PECQUENCOURT PRODUCTION CONTREUIL/MER : 062961<br>GENECH PECQUENCOURT FOURMIES MAZINGARBE MONTREUIL/MER : 062961<br>CAPFIIF FN PEVELE FIINFS IFZ RACHES FLINES LEZ RACHES<br>ANICHE EN REALIBEURAND II EN MALIBEURE 1959966 ANICHE EN RETHUNE 1962956 ANICHE BEALIRAINVILLE ANICHE **MAUBEUGE : 059966 BETHUNE : 062956** BEAURAINVILLE **ROUBAIX : 059955**<br>**ROUBAIX : 059955** ARLEUX MAUBEUGE BETHUNE BETHUNE ETAPLES<br>ROUBAIX : SOMAIN SOMAIN LOUVROIL ANNEZIN ANNEZIN LE TOUQUET ROUBAIX SOMAIN LOUVROIL ANNEZIN LE TOUQUET CROIX MARCHIENNES FEIGNIES BEUVRY BERCK

# HEM **DENAIN : 059961** JEUMONT AUCHY LES MINES

ESCAUDAIN SAINS EN CONFERENCE ESCAUDAIN SAINS EN GOHELLE<br>
DOUCHY LES MINES **ARRAS : 062951** LILLERS LILLERS **TOURCOING : 059956** DOUCHY LES MINES **ARRAS : 062951** LILLERS LILLERS **FOURCOING ARRAS ARRAS ARRAS ARRAS ARRAS ARRAS ARRAS OF A ST VENANT** 

LINSELLES ANZIN BIACHE ST VAAST **BRUAY LA BUISSIERE : 062957** Watten 059647 HALLUIN MARLY MARLY AUBIGNY EN ARTOIS BRUAY I<br>COMINES COMINES ST SAULVE VITRY EN ARTOIS DIVION COMINES ST SAULVE VITRY EN ARTOIS DIVION Pas-en-Artois 062649 AULNOY LEZ VALENCIENNES AVESNES LE COMTE CALONNE-RICOUART<br>PETITE FORET ARMENTIERES BEUVRAGES HOUDAIN HOUPLINES TRITH ST LEGER **ST POL/TERNOISE : 062952** AUCHEL NIEPPE RAISMES ST POL/TERNOISE ESTAIRES THIANT PERNES EN ARTOIS **un vœu géo**

LA MADELEINE HAZEBROUCK ST AMAND LENS CALAIS LAMBERSART CASSEL CONSUMER CASSEL CONSUMERS ON THE COULOGNE COULOGNE COULOGNE COULOGNE COULOGNE COULOGNE COULO<br>
MORTAGNE DU NORD AVION AVION COULOGNE COULOGNE FRESNES SUR ESCAUT SALLAUMINES MARCK MART DUNKERQUE (ST POL SUR MER) CONDE SUR L'ESCAUT HARNES ON L'ESCAUT HARNES ON L'ESCAUT AUTRE COLLECTION DE L'AGENET CONDENNAING COURCILING CONTROL CONTROL CONTROL CONTROL CONTROL CONTROL CONTROL CONTROL CONTROL CONTROL CONTROL CONTROL CON<br>CAPPELLE LA GRANDE CRESPIN COURCYRECHAIN WINGLES WINGLES

SECLIN ROUVROY NEWSLED BE CATEAU AND ROUVROY

WATTRELOS ORCHIES FERRIERE LA GRANDE NOEUX LES MINES HESDIN LYS LEZ LANNOY HAUTMONT VERMELLES LEERS LOURCHES COUSOLRE HERSIN-COUPIGNY **partie d'aucun groupement**

MERVILLE WALLERS HEUCHIN LILLE (059350) **AUCHY LES HESDIN** FRUGES AUXI LE CHATEAU

WAVRIN LOON-PLAGE CAMBRAI **HENIN BEAUMONT : 062954** ARQUES LA BASSEE CROCHTE CONGUERING MASNIERES<br>
BOOT MASNIERES HENIN BEAUMONT LONGUENI<br>
BOURBOURG HWUY MONTIGNY EN GOHELLE WIZERNES BOURBOURG IWUY MONTIGNY EN GOHELLE WIZERNES **LILLE Sud : 059953** HONDSCHOOTE AVESNES LES AUBERT BILLY MONTIGNY LUMBRES<br>
RONCHIN GRAVELINES CAUDRY CAUDRY COURCELLES LES LENS AIRE SUR LA LYS<br>
FACHES THUMESNIL GRAND FORT PHILIPPE WALLINCOURT DOURGES DOURGES THEROUANNE RONCHIN GRAVELINES CAUDRY COURCELLES LES LENS AIRE SUR LA LYNCHES COURCELLES LA LYNCHES AND GRAND FORT PHILIPPE<br>The cources are the company of the cource of the cources of the cources the cources of the cources of the coup FACHES THUMESNIL GRAND FORT PHILIPPE WALLINCOURT DOURGES THEROUANNE WATTIGNIES – EXAMPLE – EXAMPLE – EXAMPLE – SOLESMES – EXAMPLE FOUQUIERES LES LENS – ISBERGUES (Molinghem)<br>
WORMHOUT – SOLESMES – EXATEAU – EXATEAU – ROUVROY – ROUVROY – ROUVROY – ROUVROY – ROUVROY – ROUVROY – ROUVROY GONDECOURT **DOUAI : 059960** GOUZEAUCOURT COURRIERES **BOULOGNE : 062960** PONT A MARCQ DOUAI LEFOREST BOULOGNE ANNOEULLIN LAMBRES LEZ DOUAI **AVESNES/HELPE : 059965** OIGNIES ST MARTIN BOULOGNE PROVIN SIN LE NOBLE AVESNES LIBERCOURT OUTREAU

BAILLEUL BRUAY SUR L'ESCAUT FREVENT **Commune isolée étudiée comme**

### WASQUEHAL DENAIN BAVAY BARLIN **Communes isolées ne faisant**

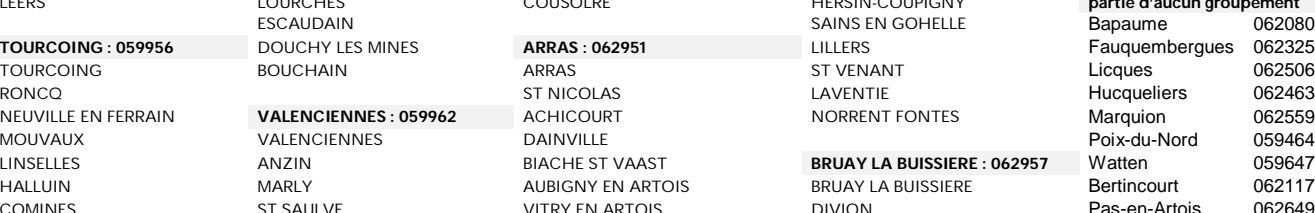

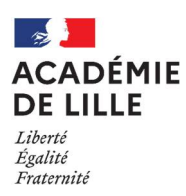

#### Saisie des préférences ZR

Si je formule des vœux en zone de remplacement (ZRE, ZRD, ZRA), j'ai la possibilité de saisir des « préférences ZR ».

**La saisie de ces préférences d'affectation est recommandée**. En effet, celles-ci permettront, en tenant compte des besoins en ressource enseignante par territoire et discipline, d'attribuer un établissement de rattachement administratif au plus près des souhaits des agents. Les affectations en remplacement et suppléance seront également réalisées, dans la mesure du possible, en tenant compte des préférences des agents.

Pour chaque vœu « ZR », je suis invité sur SIAM à formuler jusqu'à **5** préférences d'affectation, selon la même typologie que pour le mouvement :

- Des vœux larges non typés (commune, groupement de communes)

- Des vœux larges typés (ex : commune d'Arras typé « lycée »)

- Des vœux précis « établissement »

Si je suis déjà TZR, et que je souhaite changer d'établissement de rattachement, sans changer de zone de remplacement, je ne dois pas participer au mouvement.

J'envoie ma demande de changement de RAD à l'adresse suivante<https://www.ac->**I** lille.fr/dialogue-mouvement/ au plus tard le 1er juin 2023.

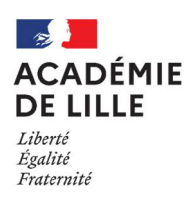

### Je vérifie avant la validation de mes vœux

#### *pour le mouvement intra-académique général*

J'ai vérifié que…

- 1 Je remplis bien les conditions d'éligibilité pour les bonifications que je vise
- 2 Mes vœux me permettent d'obtenir les bonifications que je vise
- 3 Mes vœux ne sont pas trop restreints si je suis participant obligatoire
- 4 Je n'ai pas fait de vœux inutiles
	- 5 Je n'ai pas fait de vœux trop larges si je ne suis pas mobile sur tout le territoire
- 6 J'ai connaissance des pièces justificatives que je devrai fournir
- 7 Mes vœux précis ou typés sont pertinents
- 8 Je n'ai pas saisi de vœu dans lequel se trouve mon établissement actuel, sauf si je
	- suis désigné comme faisant l'objet d'une Mesure de Carte Scolaire

#### *pour le mouvement spécifique académique (SPEA)*

J'ai vérifié que…

- 1 Mes vœux SPEA sont formulés en premier, avant mes vœux au mouvement intra général
- 2 Mes vœux SPEA sont uniquement des vœux précis (ETB)
- 3 J'ai mis à jour mon CV dans Iprof
- 4 J'ai rédigé une lettre de motivation personnalisée
- 5 J'ai joint les rapports ou certifications adéquats en pdf

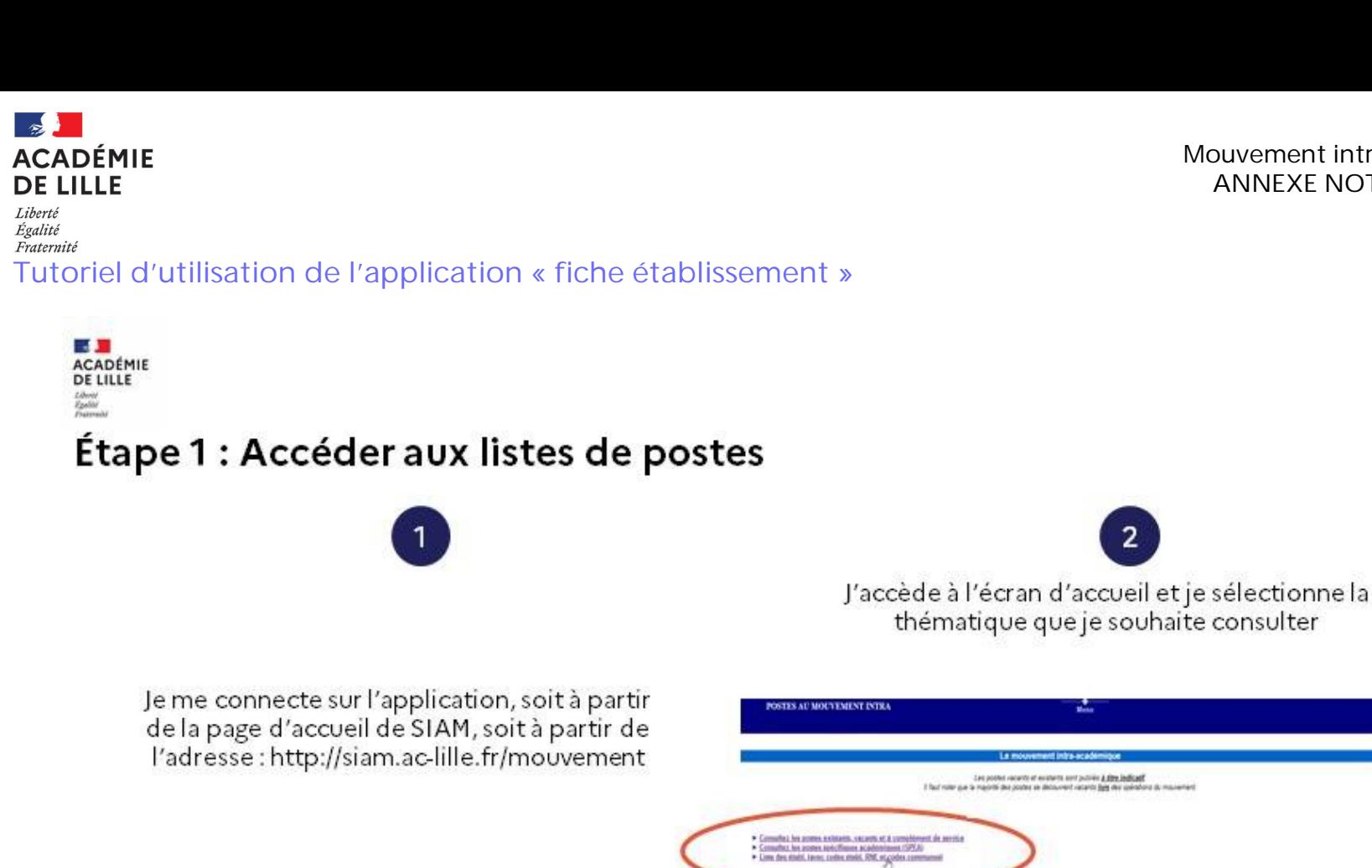

1G

cio par numiro d'établi

Je peux aussi entrer directement un RNE d'établissement

move details

Académie de Lille / Département des Personnels Enseignants

27

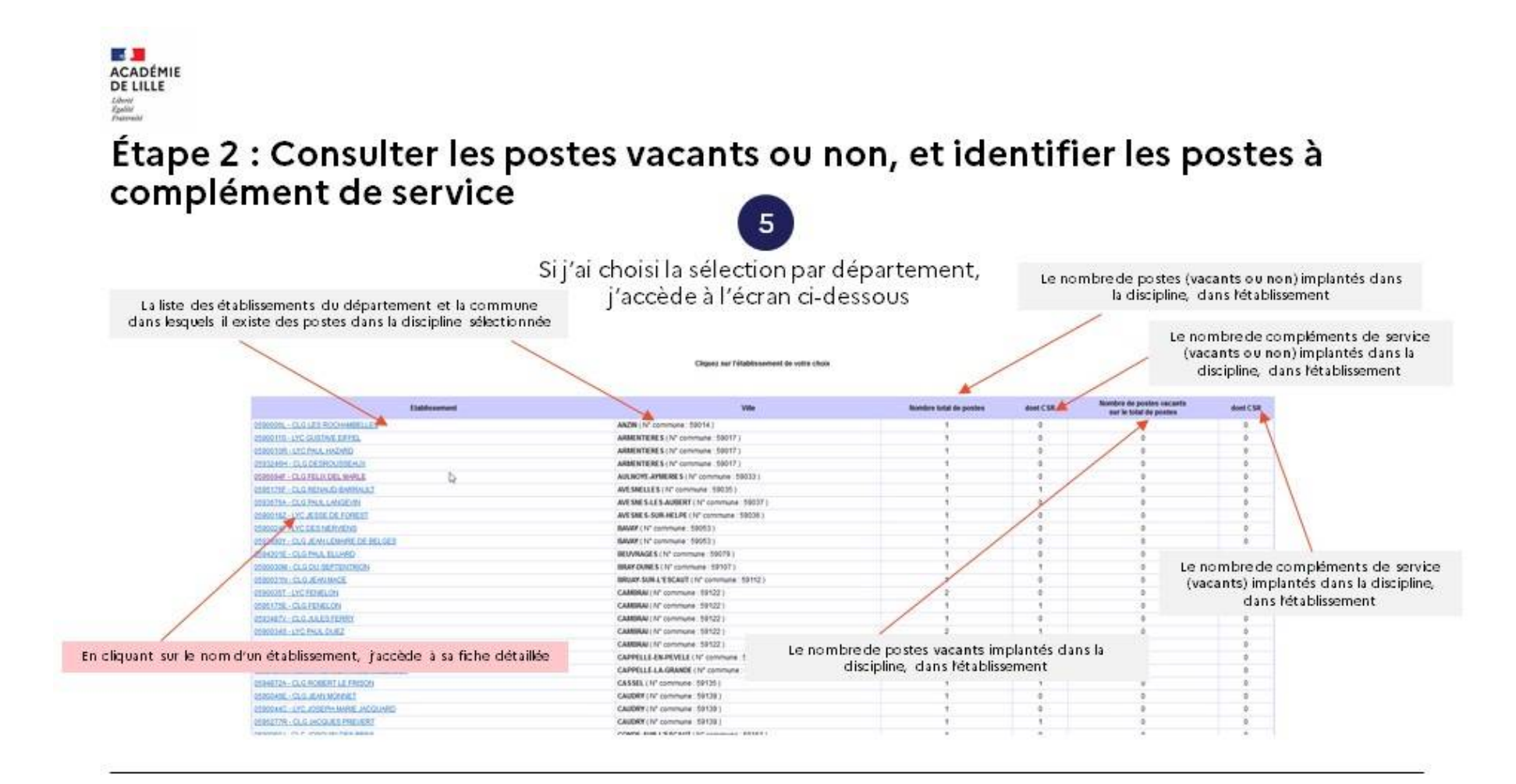

Académie de Lille / Département des Personnels Enseignants

 $\sim$ 

**ACADÉMIE DE LILLE** Liberté Égalité Fraternité

28

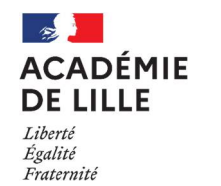

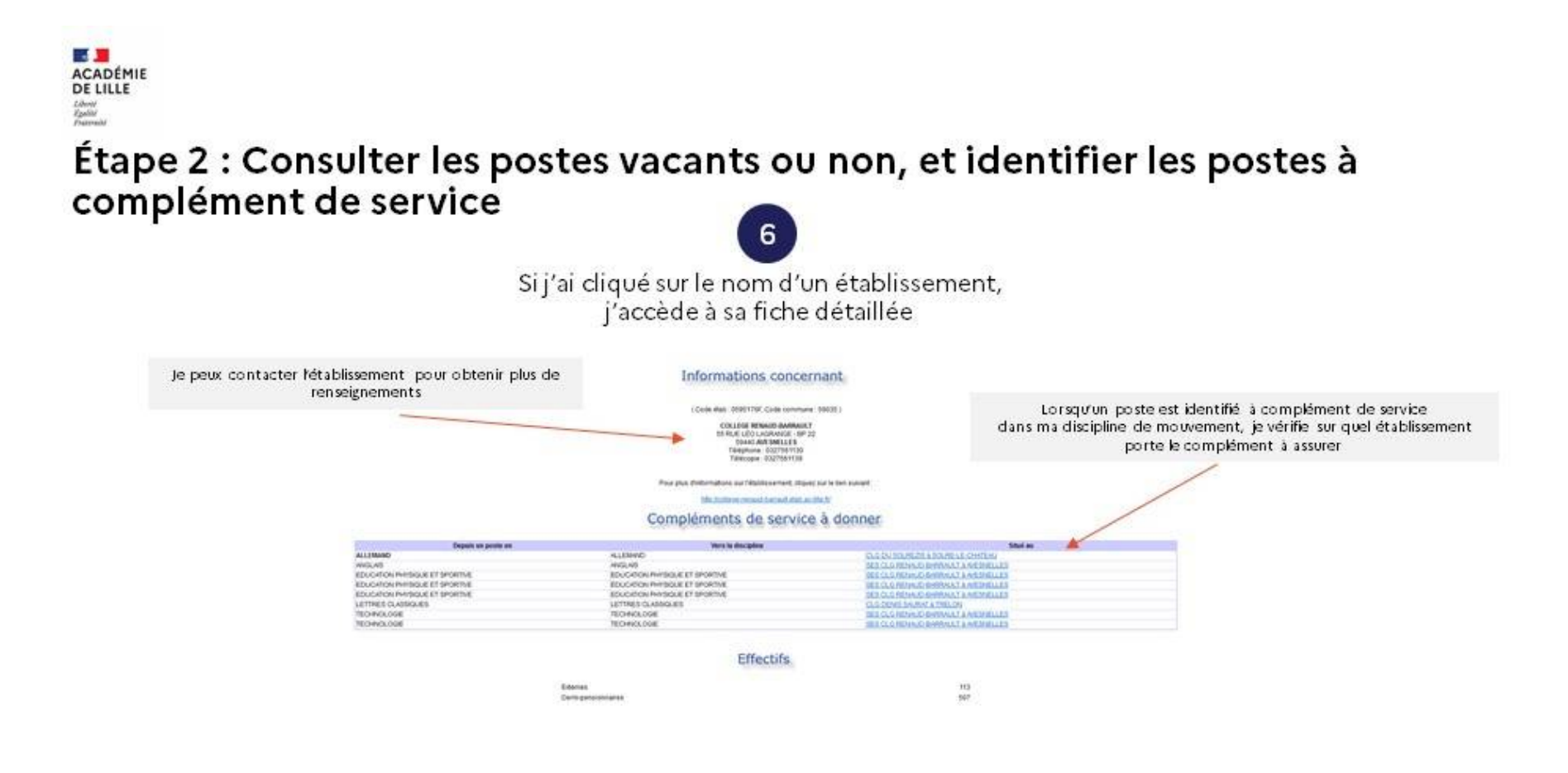

Académie de Lille / Département des Personnels Enseignants

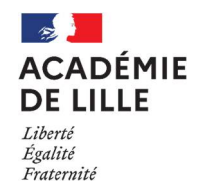

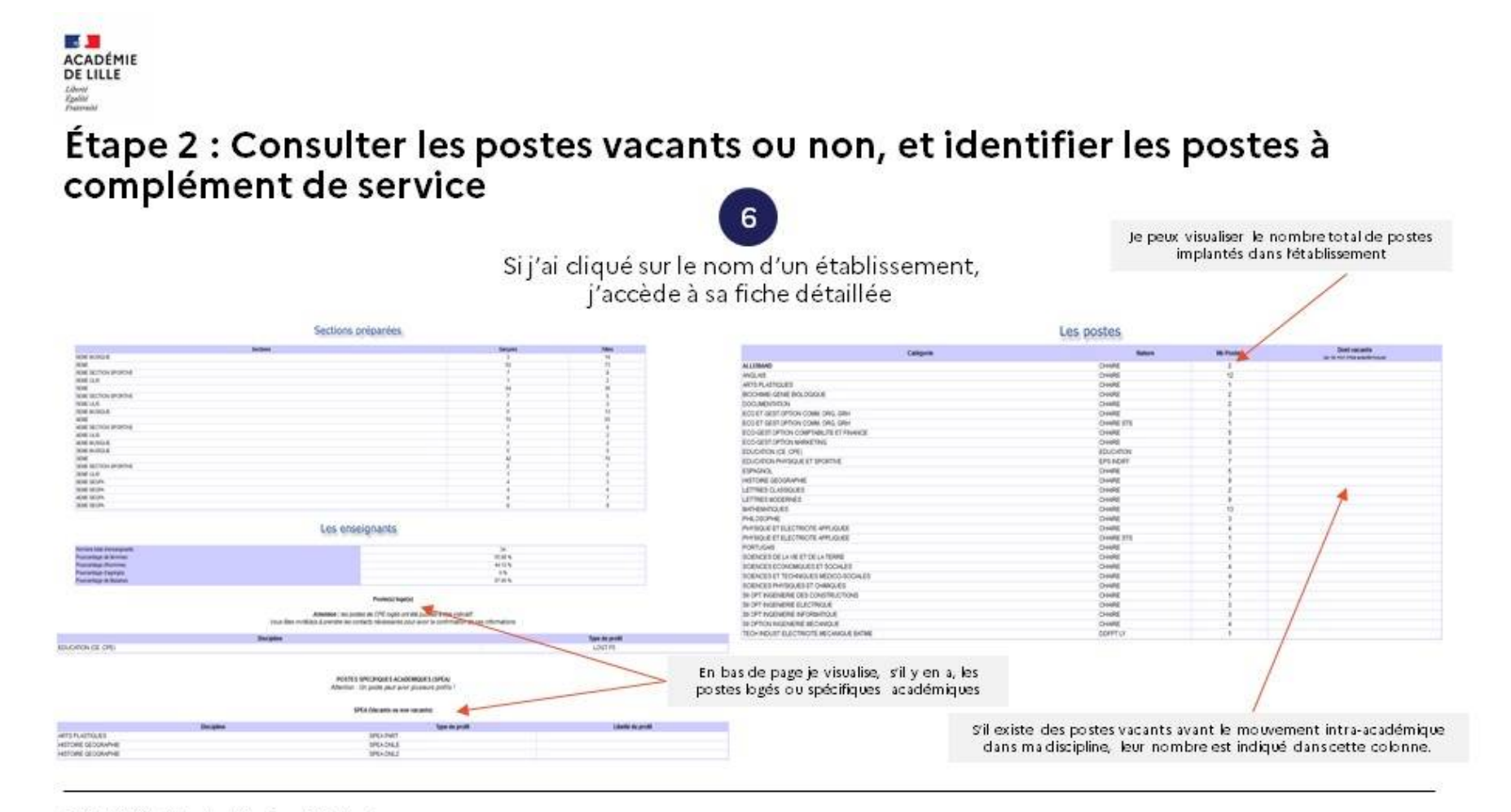

Académie de Lille / Département des Personnels Enseignants

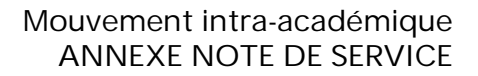

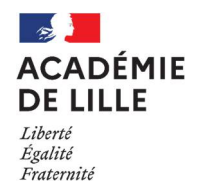

## as D ACADÉMIE Liberté<br>Egyétei<br>Frances Étape 3 : Consulter les postes spécifiques académiques

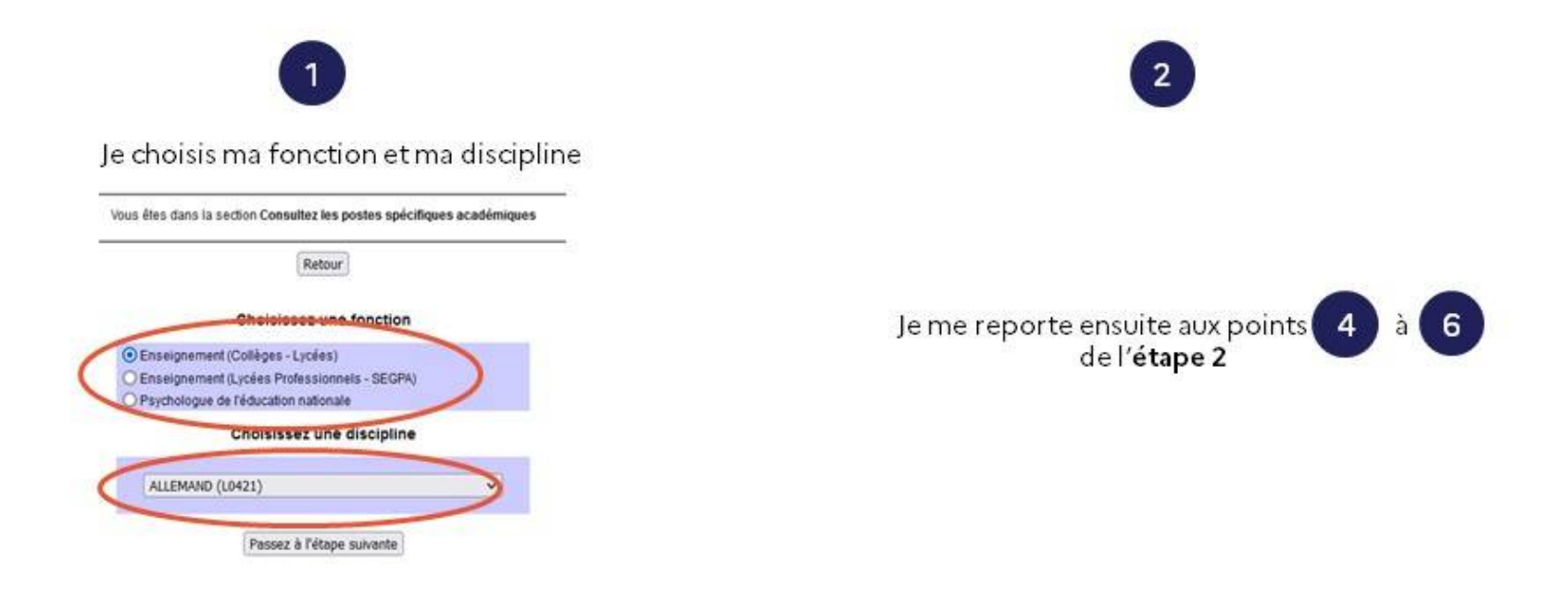

Académie de Lille / Département des Personnels Enseignants

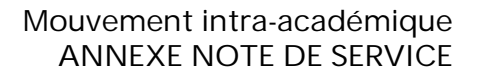

# Étape 4 : Liste des établissements (avec codes établissement RNE et codes communes)

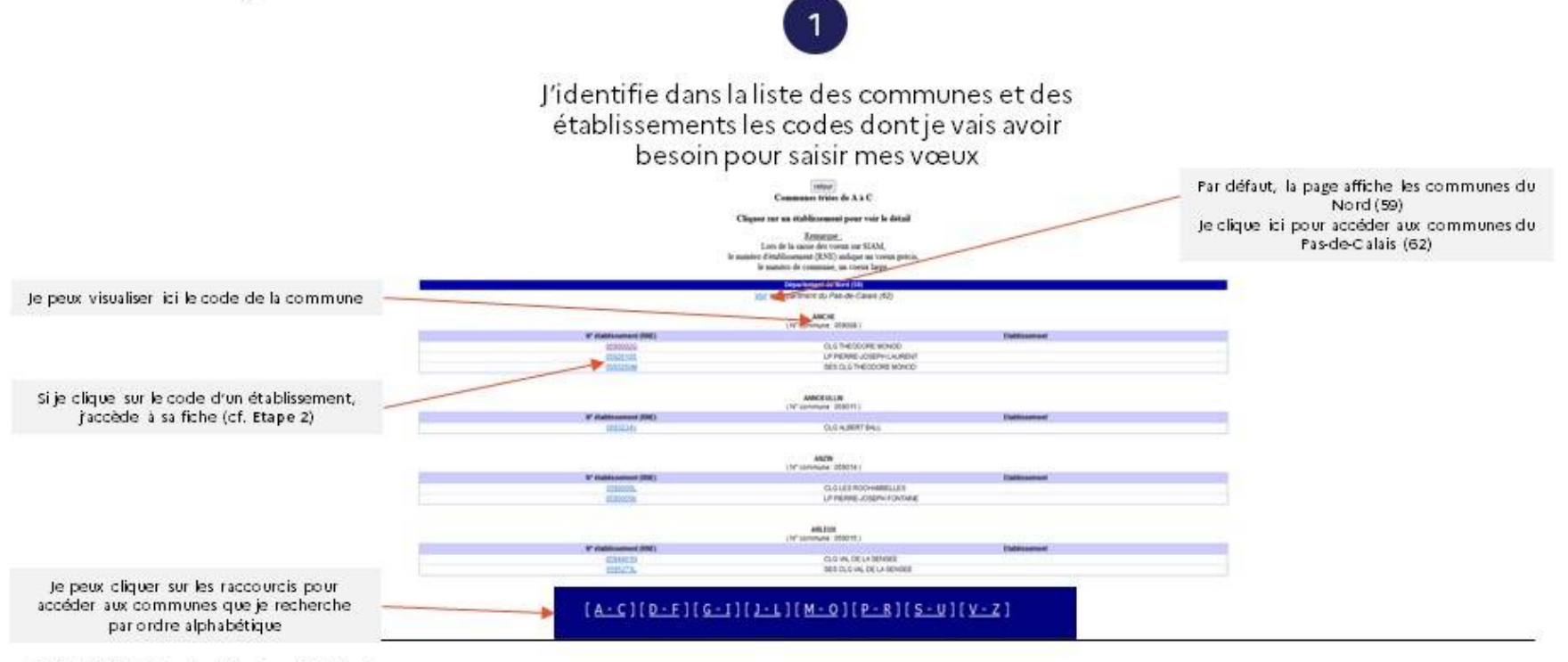

Académie de Lille / Département des Personnels Enseignants

 $\sim$ 

**ACADÉMIE DE LILLE**  $-11$ 

> **AT** ACADÉMIE **DE LILLE** Liberté<br>Egyétei<br>Francois